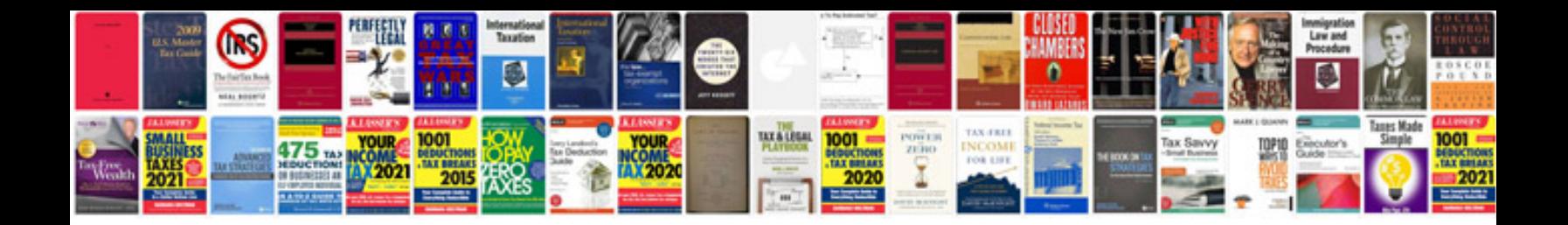

**Jaguar xjs manual**

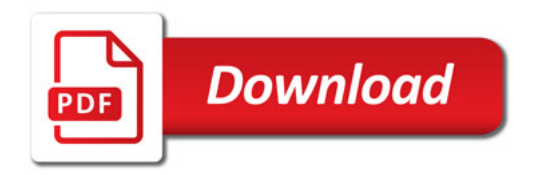

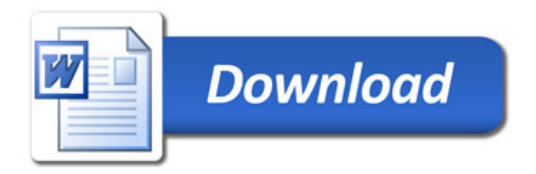